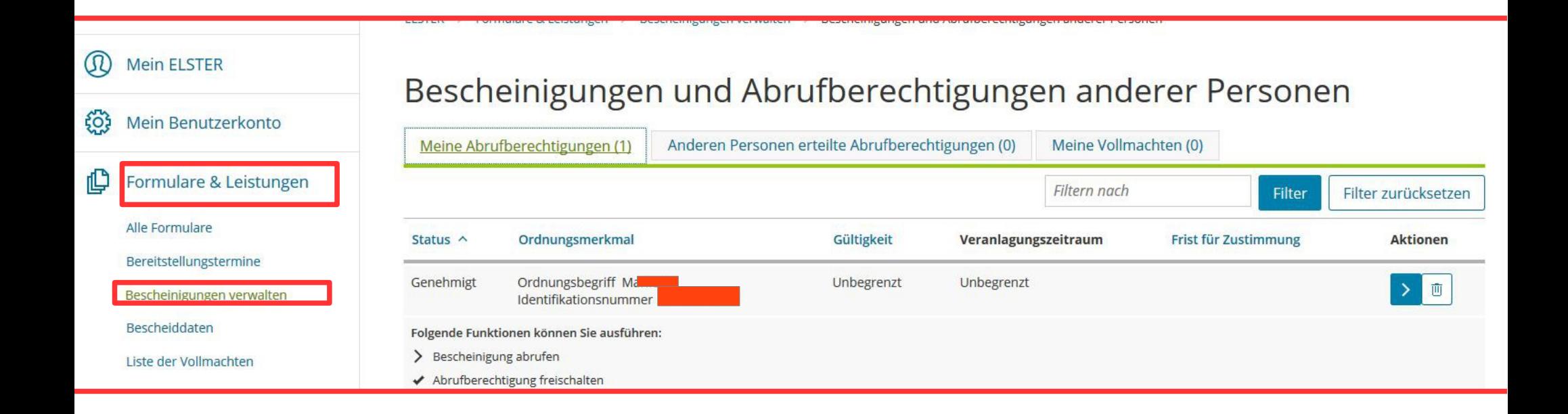

**Übersicht der im Benutzerkonto vorhandenen Abrufberechtigungen für andere Personen**